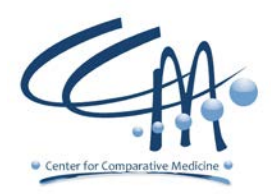

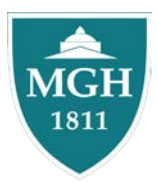

## Title: CCM [BFT SUMMER UNDERGRADUATE INTERNSHIP: RESEARCH](javascript:submitAction_win0(document.win0,) ANIMAL [SPECIALIST](javascript:submitAction_win0(document.win0,)

## **General Overview**

The Summer Undergraduate Internship at the Massachusetts General Hospital Center for Comparative Medicine offers students hands-on training in laboratory animal husbandry and care. Under the guidance of CCM Managers, Veterinarians and Team Leads, Interns will work alongside Research Animal Specialists in state of the art biomedical research facilities. Through this opportunity, interns will gain experience using organizational tools and management strategies to improve the quality of care offered to laboratory animals in the support of biomedical research.

This is a paid internship opportunity that offers interns a hands-on working experience.

The Internship dates are the beginning of June until the end of August. (Dates are flexible to accommodate school schedules). Daily work scheduled weekdays from 7am to 3:30pm.

## **Responsibilities**

Specific internship experiences may vary by education level, but usually include:

- Biology, husbandry, and basic veterinary care of common vertebrate species used in a laboratory setting
- Handling and sample collection methods
- Rodent breeding strategies
- Disease surveillance and colony health management
- Occupational safety
- Regulatory oversight & ethics
- Completion of internship continuous improvement project

## **Skills / Abilities / Competencies Required**

- Able to effectively work in a team environment
- Customer-focused attitude
- Commitment to animal welfare
- Ability to learn CCM and Partners computer applications.
- Ability to lift and move up to 50 lbs on a regular basis
- Ability to stand for long periods of time and perform repetitive motions required for animal husbandry

Please apply online and be prepared to furnish 2 academic or work related references. To be eligible, you must be in an undergraduate program.

This position usually opens in March to begin candidate selection.